# How does 6 work?

## **Pre-Authorised Visitor**

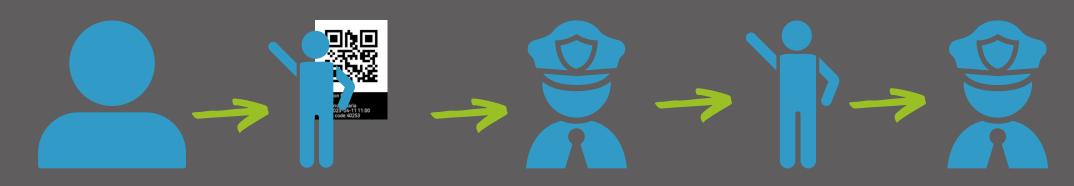

#### STEP 1

Residents register the details of a new visit on the RESIDENTS APP and forward the QR code that is created to the visitor to use on their arrival.

### STEP 2

When the visitor arrives, they present their QR code to the security guard.

# STEP 3

Using the **G8 KEEPER APP** the guard will scan their QR code and additional forms of identification.

# STEP 4

The visitor gets granted access and the transaction is recorded on the access control software

#### STEP 5

When the visitor departs, security will scan the visitor's QR code again in order to check them out and record the transaction on the access control system.

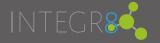

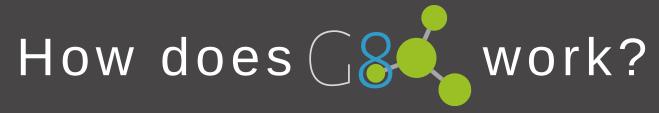

## **Unannounced Visitor**

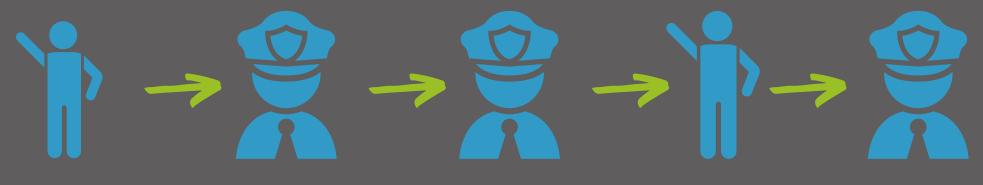

STEP 1

When the visitor arrives, they present themselves to security

STEP 2

Using the G8 KEEPER

APP the guard will scan
their forms of identification
and select the Host's name
from the saved list.

STEP 3

Security will contact the host to authorise the visitor

STEP 4

The visitor gets granted access and the transaction is recorded on the access control software

STEP 5

When the visitor departs, security will scan the visitor's identification in order to check them out and record the transaction on the access control system.

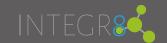